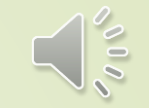

### **読み上げや音声の事も含めて**

# **バーコードについて**

### **3月勉強会・・FSPC担当 メイメイ八木**

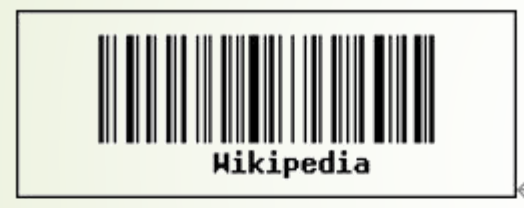

 $\Box \omega$ 

バーコード (一次元)↓ 下段に書かれた文字が記載されている

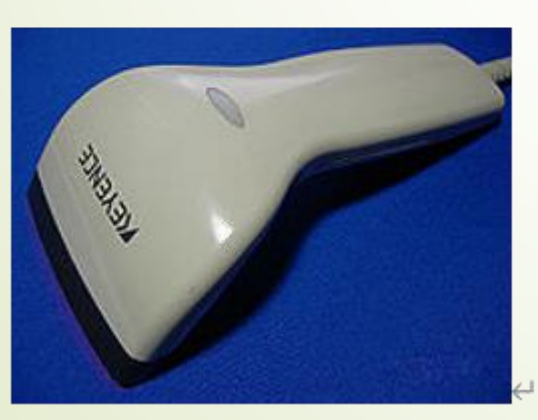

#### バーコードスキャナー

Welcome to Wikipedia,<br>the free encyclopedia<br>that anyone can edit.

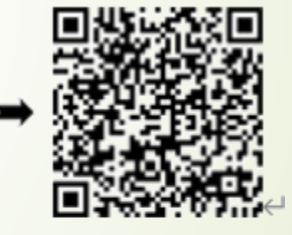

பெ

#### QRコード (二次元コード)↓

より多くの文字を記載できる↩

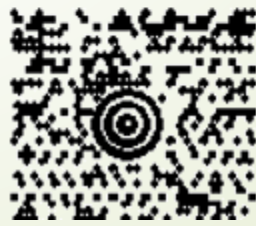

### **読み上げや音声の事**

■ ○ トップページの音声は・・「ボーイスレコーダー」で録音した ファイルを挿入 注意 スライドショーの時

● ○ ワードやパワーポイントのソフトの中の「読み上げ機能」を使う ファイル➡オプション➡ユーザーのリボン設定➡全てのリボン➡ 読み上げ➡追加

〇 webの「Microsoft edge」でも可能 右クリックの中から選択 又は 「Shift+Ctrl+U」でも可

自動読み上げを 行います

- ■バーコード([英](http://ja.wikipedia.org/wiki/%E8%8B%B1%E8%AA%9E): barcode)は、縞模様状の線の太 さによって数値や文字を表す識別子。[数字](http://ja.wikipedia.org/wiki/%E6%95%B0%E5%AD%97)、文字、 記号などの情報を一定の規則に従い一次元の コードに変換し、レジスターなどの機械が読み取 りやすいデジタル情報として入出力できるようにし ている。
- ■バーコードは横方向にのみ意味があり、表す データも数列や文字列でどちらも一次元だが、 ドットを縦横に配列し多くの情報を表す、二次元 コードも普及してきた。代表的なものにデンソー ウェーブのQRコードがある。

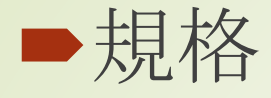

### • 一般的な[商品で](http://ja.wikipedia.org/wiki/%E5%95%86%E5%93%81)使われるものは、日本がJANコード、 ヨーロッパがEAN、北米がUPCである。

• 物流用途ではITFコード、CODE39、CODE128、 NW-7などが使われている。また郵便事業ではカス タマバーコードなどが使われる。

■ほとんどのバーコードスキャナは、これらのいずれか、 複数の規格に対応している。

統一商品コード

## ■統一商品コードは国番号(フラグ)2または3桁、 メーカーの番号(メーカーコード)5桁または7桁、 品物の番号(アイテムコード)5桁または3桁、間違 い防止の番号(チェックデジット)1桁で出来ていて、 全ての商品に異なった番号を付けることになって いる。

インストアコード

■インストアコードとは、商店や団体などが任意に付番できる コードのことであり、ポイントカードなどの会員証や生鮮食 品などに利用される。当然、その商店などでしか通用せず、 他店では別の意味を持つ。UPCでは2,4、EAN/JANでは 02,04(UPC互換),20〜29で始まるコードが利用できる。UPC の2(日本ではJANコードとして02)で始まるコードは価格を データベースから参照せずにコード内に持っているNON-PLU(non-price lookup)であり、特に計量商品などに利用さ れる。4(04)で始まるコードは10桁が、20〜29で始まるコー ドは2の次からの11桁が任意に利用できる。20〜29は店独 自の会員カードの会員番号などで利用されている。

■ バーコードの一部に対してデザインを施した「デザインバー」 コードTM」といわれるものがある。

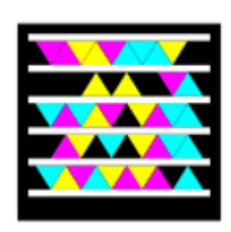

 $SP<sub>3</sub>$ 

■SPコード(エスピーコード)は文字情報を内包した二次元 コードの一種で、専用の読取装置をあてると[音声](http://ja.wikipedia.org/wiki/%E9%9F%B3%E5%A3%B0)で文字 情報を聴くことができる。

■2003年、(株)オリジナルデザインと(株)廣済堂とが共同 開発したコードである。2009年9月5日より、「視覚障害 者用活字文書読上げ装置」として重度障害者(児)日常 生活用具の指定品目となった。

二次元コード ■二次元コード(にじげんコード)とは、横方向にしか情 報を持たない一次元コード([バーコード\)](http://ja.wikipedia.org/wiki/%E3%83%90%E3%83%BC%E3%82%B3%E3%83%BC%E3%83%89)に対し、水平 方向と垂直方向に情報を持つ表示方式のコードのこ

と。バーコードに比べ、より多くの情報をコード化でき、 また印字面積を小さくできる。

■小さな正方形を上下左右に配列させたマトリックス式 (マトリックスコード)と、1次元バーコードを上下に複 数重ねたスタック式(スタックコード)がある。

# 主な二次元コード

主な二次元コード

- $QR \sqsupseteq \cdots F$  e
	- マイクロ QR コードe
- $\bullet$  SP  $\Box \leftarrow \Diamond \leftarrow$
- $\sim$   $\vee$   $\Box$   $\sim$   $\sim$   $\vee$   $\vee$   $\vee$   $\vee$   $\vee$   $\vee$   $\vee$   $\vee$   $\vee$   $\vee$   $\vee$   $\vee$   $\vee$   $\vee$   $\vee$   $\vee$   $\vee$   $\vee$   $\vee$   $\vee$   $\vee$   $\vee$   $\vee$   $\vee$   $\vee$   $\vee$   $\vee$   $\vee$   $\vee$   $\vee$   $\vee$   $\vee$
- <u>マキシコード</u> (MaxiCode)<sup>e</sup>
- $\bullet$  CP  $\Box \leftarrow \Diamond \leftrightarrow$
- DataMatrix  $\in$  $\bullet$ 
	- $\circ$  DataMatrix ECC200 $\leftrightarrow$
- $\mathbf{Code1} \!\! \in$  $\bullet$
- ${\sf AztecCode}^{\omega}$  $\bullet$
- <u>|インタクタコード</u>e|
- 力一ド e<sup>er</sup>
- **PDF417**  $\leftrightarrow$ ○ マイクロ PDF417↩
- 
- $Code16K<sup>\n</sup>$
- $\mathbf{Codablock}$
- $SuperCode \leftarrow$
- Ultra Code∈
- RSS Composite
- ${\bf AztecMesa}^{\omega}$

# ソフトのダウンロード

www.psytec.co.jp/docomo.html ▼

### <sup>◎</sup>フリーソフト -> QR Code Editor | Psytec

各キャリア携帯電話で読み取れるQRコードシンボルを生成するツールです。作成したシ ンボルはBMP・JPEG形式で保存可能。また、画像ファイルやスクリーン上のQRコードシ ンボルを読み取るデコード機能も内蔵しています。

freesoft-100.com > ... > 無料QRコード作成ソフト▼

QR Code Editorの評価・使い方 - フリーソフト100

★★★★ 評価: 3.7 - 3件のレビュー

2020/7/10 - 必要なデータを入力するだけで簡単にQRコードが作成できるソフト「QR Co de Editor」の評価とレビュー、ダウンロードや使い方を解説します。QRコード ... バージ ョン: 2.43 (2009/10/05) . 提供元: ... を追加。 『QR Code Decode Library』 Ver.1.54の デコードエンジン移植によるデコード性能向上。

使い方 - ORコードを作成する

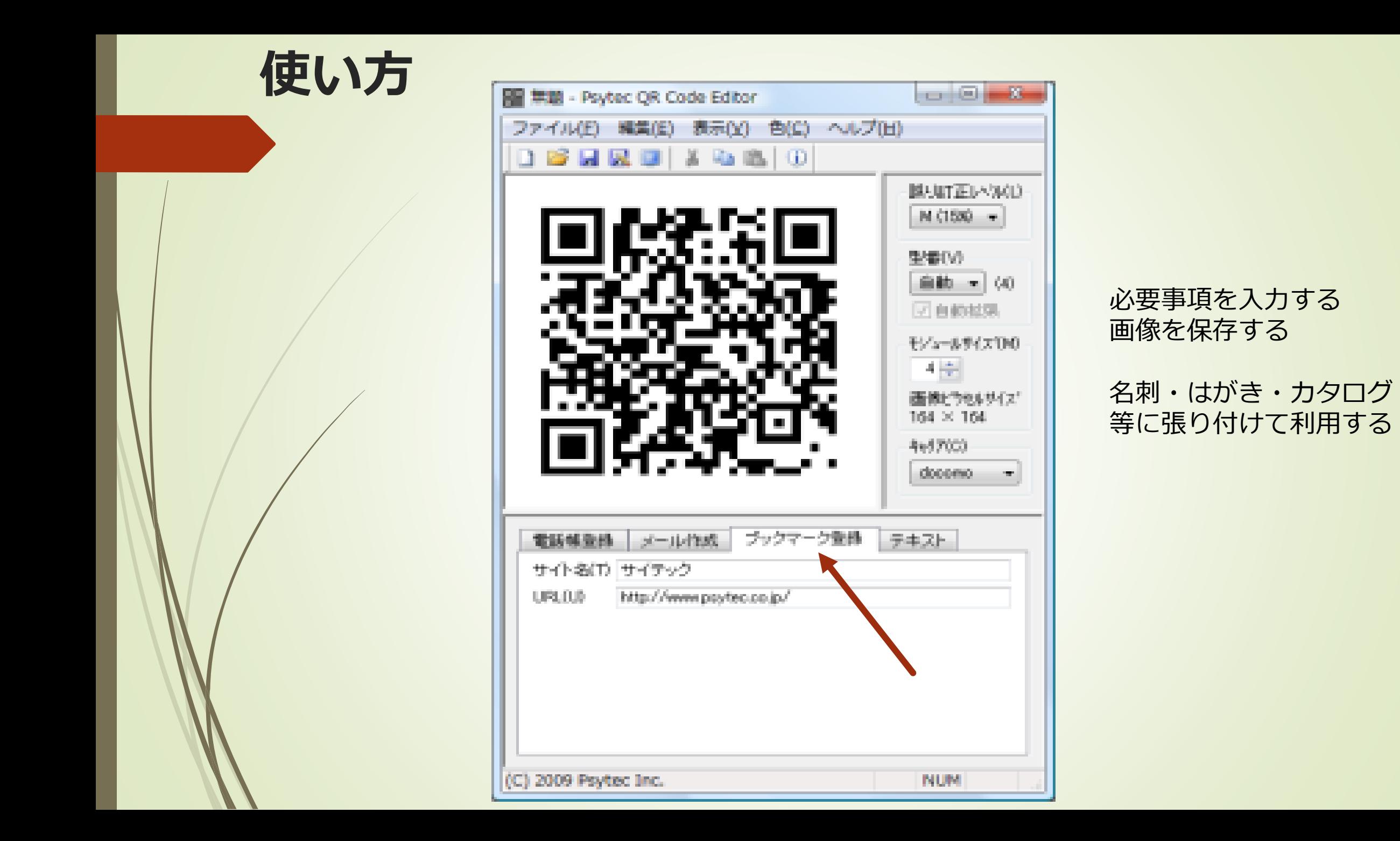

# 作ってみました

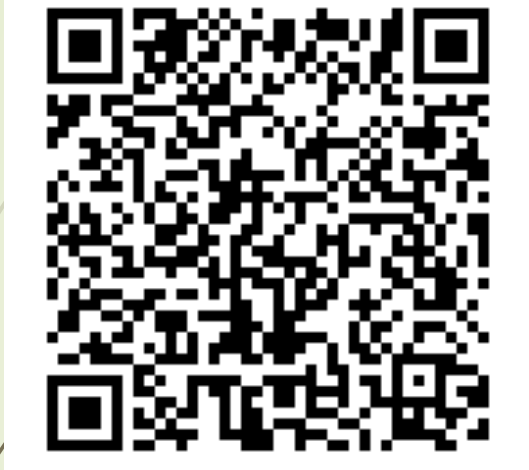

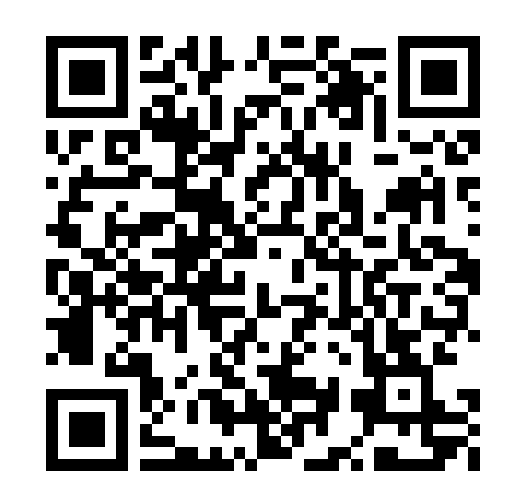

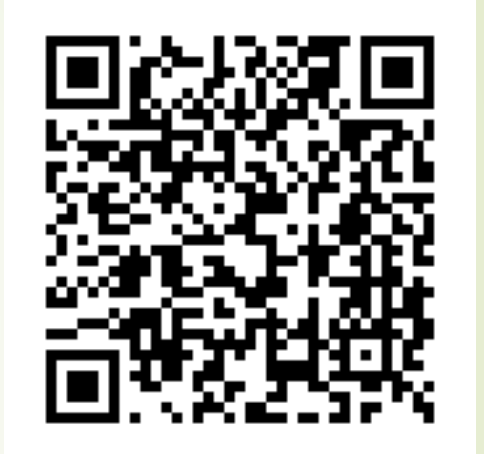

### **メイメイ八木のメールアドレス メイメイ八木のHP メイメイ八木のブログ**

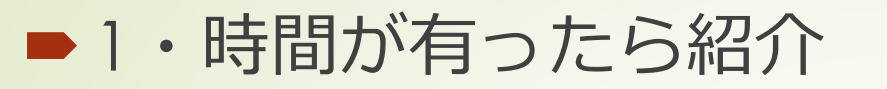

検索で「日本パソコンインストラター養成協会」のメルマガ登録(無料) 月に2ないし3回、パソコン関係のメルマガは届く。

その中から紹介

〇 人物や商品などの写真から背景だけを削除するときに役立つWebアプリが **[remove.bg](https://www.remove.bg/ja)**です。画像をドラッグ&ドロップするだけで背景だけを削除できます。

> 「500px500px」以内の画像ならユーザー登録不要。 誰でも無制限に背景だけを削除し、ダウンロードすることができます。

# 便利なブラウザの紹介・・オペラブラウザ

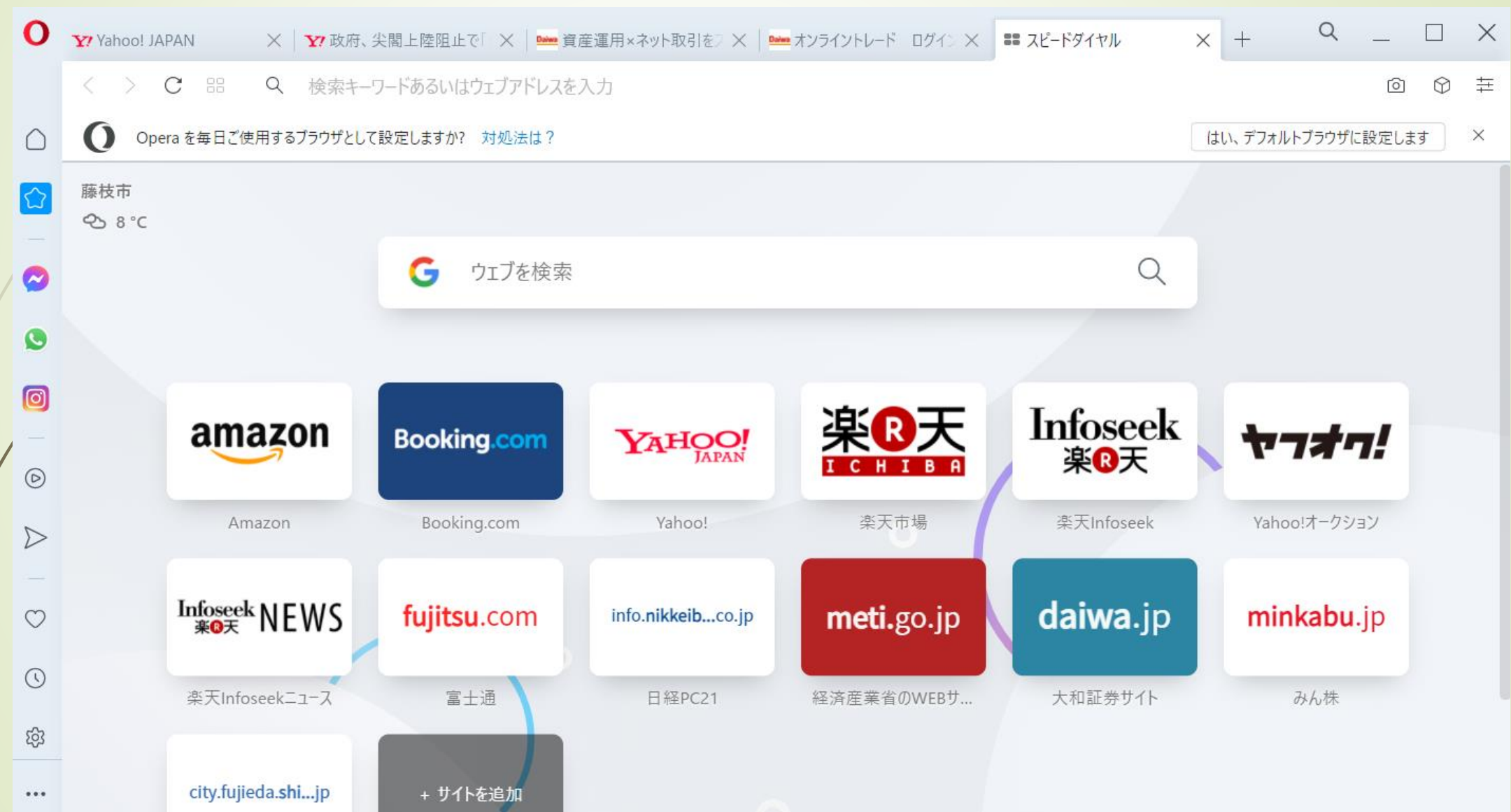

# 甘茶の音楽工房 (BGMのダウンロード)

d fttps://amachamusic.chagasi.com  $\bigcirc$ 

**|5** Bing Y/ Yahoo! JAPAN (3) メイメイハ木の釣り&... [ → メイメイハ木さんちの木... 85 日本パソコンインストラ... ● 画像の背景を削除 -... ● YouTube ■ MOONBlock <del>Dat</del>

WEB、動画、ゲーム、イベントに使えるフリー音楽素材・BGM素材が500点以上!フリー無料のBGM素材・音楽素材「甘茶の音楽工房」

#### 甘茶の音楽工房

 $x = -$ 

トップ

掲示板

リンク

![](_page_14_Picture_82.jpeg)

#### スポンサードリンク

スポンサー検索 Bamフリー 音楽無料bgm

#### フリーBGM素材「甘茶の音楽工房」へようこそ!

甘茶の音楽工房では管理人の甘茶が趣味で制作した音楽をフリー素材として配布していま す。アコースティックからエレクトロまで、色々なタイプの音楽素材を無料配布していま す。公開中の音楽素材は、WEB、動画、ゲーム、イベントなどに、すべて無料でご利用い ただけます。 商用・非商用問わずご利用可能ですので、是非、色々な分野でご利用下さい。

#### イメージから音楽素材を探す

明るい コミカル おしゃれ ほのぼの

 $\frac{1}{2}$ 

#### ▼癒し&リラクゼーション特集

南十字星 **D** 試聴 2014.03 | 癒し | ヒーリング | 2分32秒/2.32 MB